## DS d'informatique  $n^{\circ}5$  – Corrigé

```
/ 3 1) Gfig2 = [ [4,8], [], [3,5], [], [7], [3,8], [3], [], [7] ]
/ 1,25 2) a)
               def test1(n, T):
             2 if len(T) == n:
             3 return True
                    else :
                        return False
```
- $/ 1.75$  b) Il n'y a qu'une opération élémentaire : == ligne 2 (et éventuellement len(T) ligne 2). Il n'y a pas de pire cas : quels que soient les arguments, on effectue une (ou deux) opérations élémentaires. La complexité est donc constante, ou encore d'ordre 1 ou en  $O(1)$ .
- $/$   $8+7$  3) Il faut bien comprendre que T ne vérifie pas la condition (C1) a priori. En particulier, même s'il doit verifier  $(C2)$ , donc être de taille au moins n, cela ne l'empêche pas de contenir d'autres éléments que des entiers de 0 à  $n-1$ .

```
def test2(n, T):
2 m = len(T) # a priori T peut être de taille différente de n...
3 if m <n:
4 return False # T ne pourra pas vérifier (C2) dans ce cas
5
6 # on vérifie d'abord que T ne contient pas de valeur en double
        parmi les entiers de 0 à n-1
7 Verif = [False for k in range(n)] # Verif [k] vaudra True si k
        est dans T
8 for i in range (m):
9 nombre = T[i]0 if type (nombre ) == int and nombre >= 0 and nombre \leq n-1:
1 if Verif [nombre] == False: # on n'a jamais trouvé
               nombre dans T jusqu 'à présent
2 Verif [nombre] = True
13 else : # on l'a déjà trouvé : (C2) est fausse
14 return False
15
16 # à ce stade , T1 ne peut pas contenir deux fois un même entier
        de [0, n-1]. Il reste à vérifier qu'il contient tous les
        entiers au moins une fois
7 for k in range (n):
8 if Verifyerif [k] == False:19 return False # il manque l'entier k dans T
     return True
```
Justification "succinte" de la complexité linéaire (non nécessaire sur la copie) : la création de Verif constitue  $n$  opérations élémentaires puis on réalise  $n$  itérations de deux boucles (non imbriquées). Chaque itération de la première réalise au maximum 6 (ou 7 selon la convention) opérations élémentaires. La seconde n'en réalise qu'une. Donc la complexité est linéaire.

```
/5,5+2,\frac{5}{4} a)
```

```
def inverse (T1) :
2 n = len(T1)3 T2 = [-1]*n # -1 est arbitraire, ils seront tous écrasés
4
5 for k in range (n):
          u = T1[k] # par (C1)+(C2), u est un entier de 0 à n-1
          T2[u] = k # k est l'indice de u dans T1
8
      9 # T2 ne contient plus de -1 car au cours de la boucle , u
         prend toutes les valeurs de 0 à n-1, grâce à (C2)
      return T2
```
Justification "succinte" de la complexité linéaire (non nécessaire sur la copie) : la création de T2 constitue  $n$  opérations élémentaires puis on réalise  $n$  itérations d'une boucle qui, selon certaines conventions, ne contiendrait pas d'opération élementaire ! Dans les faits, des opérations de lecture d'élément d'une liste (T1[k]) ou d'écriture (T2[u]=...) peuvent constituer une opération élémentaire. Dans tous les cas, la complexité est linéaire.

 $/10$  b)

```
def test3(G, T1):
2 T2 = inverse (T1)
3 \qquad \qquad n = len(G)
      for u in range (n) :
          for v in G[u]: # pour chaque successeur v de u dans G6 # il faut vérifier que u apparait avant v dans T1.
                  On se sert pour cela de la liste T2
7
               if not (T2[u]<T2[v]) # si u n'apparait pas
                  strictement avant v dans T1
                   return False
      return True
```
 $\begin{pmatrix} 3 & 5 \end{pmatrix}$ 

```
def estTriTopo(G, T):
2 n = len(G)3 if test1(n, T) == True :
4 if test 2(n, T) = True:
5 if test3(G, T) == True: # il faut que test1 et test2
               renvoient True avant de vérifier avec test3
6 return True
     7 return False
```
 $/ 6$  6)

```
def supprSommets (G, L) :
2 G0 = G [0] # premier élément du couple
3 S = G [1] # deuxième élément du couple
4 for sommet in L:
5 # il faut retirer sommet du graphe G
6 S[ sommet ]= False # cela revient à faire ceci
     7 return None
```
 $^{/12}$  7)

```
def degEntrant (G):
2 G0 = G [0] # premier élément du couple
3 S = G [1] # deuxième élément du couple
4 n = len( G0 ) # nombre de sommets dans le graphe G0
5 D = [0]*n6
7 for w in range (n):
8 if S[w]==False: # pour chaque sommet w qui n'est pas dans G
9 D \lceil w \rceil = -110
1 for u in range (n):
2 if S[u] == True: # pour chaque sommet u dans G
13 for v in GO [u]:
4 if S[v] = True:
15 # on ajoute 1 aux degrés entrants des
                      successeurs de u qui sont dans G
6 D[v] = D[v] + 117 # dans cette boucle , on n'a pas touché aux
                      valeurs de D[w] fixées à -1 dans la boucle
                      précédente .
18
     return D
```
 $/$  8  $-$  8) Supposons par l'absurde disposer d'un graphe  $G$  contenant un circuit  $C$  ainsi que d'un tri topologique T. Le circuit C est de la forme  $(u_0, u_1, \dots, u_k)$  avec  $k \ge 1$ ,  $u_0 = u_k$  et la condition que  $(u_i, u_{i+1})$  soit un arc pour tout  $i.$  Si on note  $\ell_i$  la position de  $u_i$  dans  $T,$  par la condition  $(\mathbf{C3}) ,$  on obtient :

$$
\ell_0 < \ell_1 < \ell_2 < \ldots < \ell_k
$$

Or,  $u_0 = u_k$  et donc  $\ell_0 = \ell_k$ . Contradiction.

 $/$  8  $-$  9) Supposons par l'absurde que dans  $G$  tous les sommets aient un degré entrant strictement positif. Soit  $u_0$  un sommet quelconque de G. Le degré entrant de  $u_0$  est strictement positif, donc il existe un sommet  $u_1$  tel que  $(u_1, u_0)$  est un arc dans G. De même, il existe un sommet  $u_2$  tel que  $(u_2, u_1)$  est un arc dans G. Plus généralement, en utilisant une récurrence, il est possible de construire une suite infinie de sommets  $u_0, u_1, u_2, \cdots$  telle que pour tout i,  $(u_{i+1}, u_i)$  est un arc de G. Comme le nombre de sommets dans  $G$  est fini, il y a forcément des doublons dans cette liste infinie de sommets. On peut donc définir k le plus petit entier tel que  $u_k$  apparaît déjà dans parmi  $u_0, u_1, \dots, u_{k-1}$  et  $\ell$  l'unique entier tel que  $\ell < k$  et  $u_{\ell} = u_k$ .

Le chemin  $(u_k, u_{k-1}, \dots, u_{\ell+1}, u_{\ell})$  est alors un circuit de G (aucune arête n'est empruntée deux fois puisque les sommets de départ  $u_k, u_{k-1}, \dots, u_{\ell+1}$  sont tous distincts) et donc de  $G_0$ , ce qui contredit l'hypothèse de l'énoncé.

10) / 12

```
def triTopo1(G):
2 G0 = G [0]
3 n = len( G0 ) # nombre de sommets de G0
4 T = []
5 while len(T) \langle n:
6 D = degEntrant (G)
         L = [] # liste des sommets ayant un degré entrant nul
         for u in range(n):
             if D[u] == 0:
1. append (u)
         T = T + L # on ajoute ces sommets au tri
         supprSometimes(G, L) # on les enlève de G
     return T
```
 $/ 4, 5$  11) a)

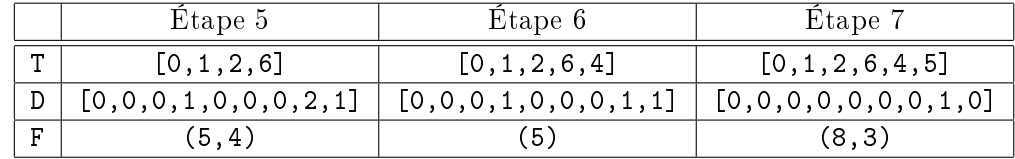

 $/2$  b) On obtient le tri topologique

[0,1,2,6,4,5,3,8,7]

/ 15

```
1 import collections
2 def triTopo2 (G) :
3 \text{ } GO = G [0]
4 n = len(GO) # nombre de sommets de GO5 D = degEntrant (G)6 F = collections . deque ()
7 for u in range (n):
8 if D[u] == 0:9 F. appendleft (u) # on met dans la file les sommets
                ayant un degré entrant nul
0 T = [] # liste du tri topologique
1 while len(F) > 0:
12 u = F. pop ()
13 T. append (u) # le sommet u étant enlevé...
14 for v in G0 [u ]: # les degrés entrants des successeurs v de
            u diminuent de 1 ( même si v n'est plus dans G, c'est OK)
5 D[v] = D[v] -1
6 if D[v] == 0: # si l'un d'eux est de degré entrant 0,alors on l'ajoute à F
                F. append (v)
     return T
```